# **Titel des Posters oder Phänomena Objektes eventuell auch in zwei Zeilen oder Untertitel**

Autorvorname1 Autorname1<sup>1</sup> und Autorvorname2 Autorname2<sup>2</sup>

## **Formatierungen**

Poster im Format DIN A0 für die 10. Tagung der Deutschen Gesellschaft für Geometrie und Grafik (DGfGG) am 11.03.-13.03.2015 am Karlsruher Institut für Technologie müssen auf der Grundlage dieses Dokumentes gestaltet werden. Es gibt verschiedene *Absatzformate* und auch *Zeichenformate*, die genutzt werden können:

### • Titel (blau [1], Arial bold, 100 pt)

- Autoren, nur diese erscheinen oben (schwarz, Arial regular 48 pt), Institutionen/Organisationen unten in Standard
- Überschrift (blau [1], Arial bold 48 pt)
- Standard (schwarz, Arial regular 30 pt)
- Aufzählung (diese hier, mit Einrückung)
- Bildunterschriften (schwarz, Arial regular 18 pt)
- Referenzen (schwarz, Arial regular 18 pt)

1 Institut/Fachgebiet für Autor 1, Hochschule/Firma 2 Institut/Fachgebiet für Autor 2, Hochschule/Firma E-Mail-Adressen **Webseite** 

# **Layout des Posters**

Diese Poster-Layoutvorlage kann für Projekte oder auch für die Präsentation der Objekte zum Ideenwettbewerb **Phänomena** genutzt werden. Das A0 Format ist in drei Spalten gegliedert. Bilder dürfen über ein, zwei oder drei Spalten gehen. Die Texte laufen jeweils über eine Spalte. Die Texte können einspaltig als Textblöcke in allen drei Spaltenvorkommen. Geben Sie in den Bildunterschriften einen Hinweis auf die Quelle an. Unten auf dem Poster listen Sie unter der Überschrift Referenzen (Text kann über alle drei Spalten gehen) die entsprechenden Quellen und Literaturbezüge auf.

Bild1: Bildunterschriften in dieser Größe.

Das Foto des Eingangs im Architekturgebäude des KIT mit Installation »Venturi meets Eiermann« von Florian Bengert zum Uni-für-Einsteiger-Tag 2014

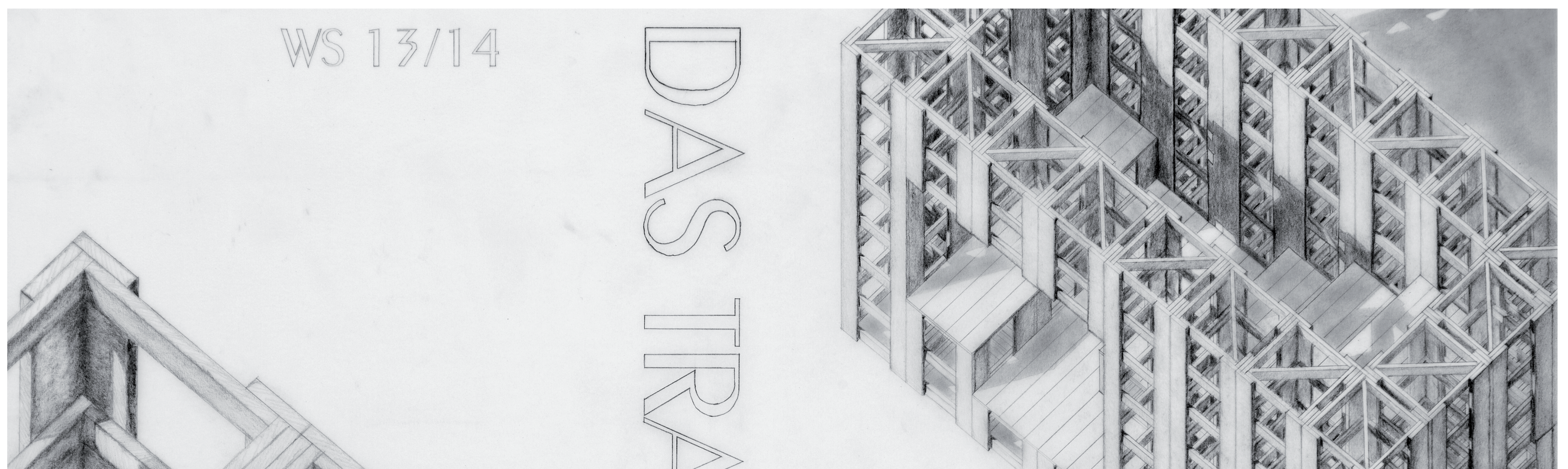

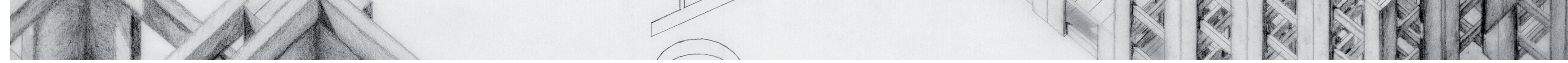

Bild2: Semesterarbeit Axonometrie 2013/14 Julian Gelsenlichter (Ausschnitt)

#### Referenzen

- [1] Farbe: web #0a89ca, RGB 10/137/202, CMYK 79/35/0/0
- [2] Website der Tagung »die basis der vielfalt geometrie als grundlage und anregung des denkens« Karlsruhe 2015, http://tagung2015.dgfgg.de
- [3] ...........................

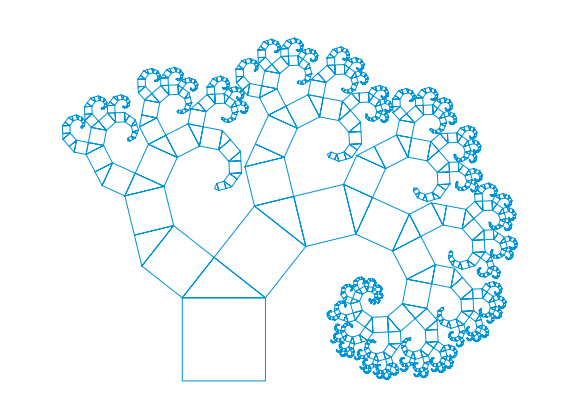

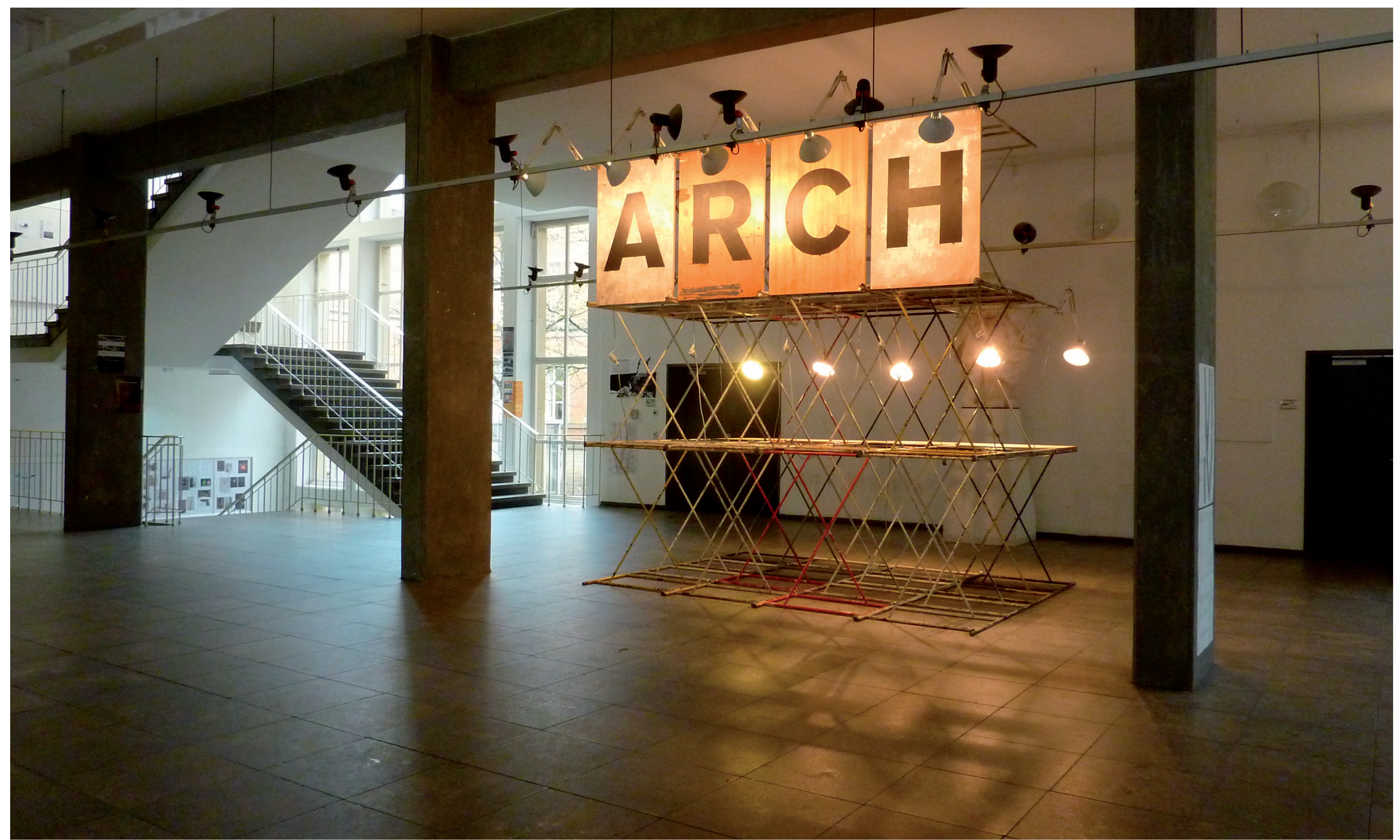

#### **die basis der vielfalt** geometrie als grundlage und anregung des denkens

**2015**